# Package 'HMMextra0s'

September 17, 2018

Type Package

Title Hidden Markov Models with Extra Zeros

Version 1.0.0

Imports mvtnorm, ellipse

Suggests HiddenMarkov

Depends methods

Date 2018-09-12

Author Ting Wang - I am grateful to Jiancang Zhuang for some helpful suggestions and contributions

Maintainer Ting Wang <ting.wang@otago.ac.nz>

Description Contains functions for hidden Markov models with observations having extra zeros as defined in the following two publications, Wang, T., Zhuang, J., Obara, K. and Tsuruoka, H. (2016) <doi:10.1111/rssc.12194>; Wang, T., Zhuang, J., Buckby, J., Obara, K. and Tsuruoka, H. (2018) <doi:10.1029/2017JB015360>. The observed response variable is either univariate or bivariate Gaussian conditioning on presence of events, and extra zeros mean that the response variable takes on the value zero if nothing is happening. Hence the response is modelled as a mixture distribution of a Bernoulli variable and a continuous variable. That is, if the Bernoulli variable takes on the value 1, then the response variable is Gaussian, and if the Bernoulli variable takes on the value 0, then the response is zero too. This package includes functions for simulation, parameter estimation, goodness-of-fit, the Viterbi algorithm, and plotting the classified 2-D data. Some of the functions in the package are based on those of the R package 'HiddenMarkov' by David Harte.

License GPL  $(>= 2)$ 

URL [http://www.stats.otago.ac.nz/?people=ting\\_wang](http://www.stats.otago.ac.nz/?people=ting_wang)

NeedsCompilation yes

Repository CRAN

Date/Publication 2018-09-17 15:30:07 UTC

# R topics documented:

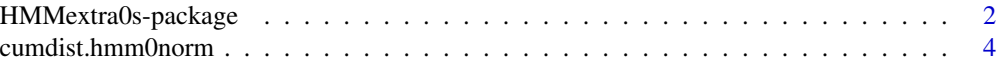

# <span id="page-1-0"></span>2 HMMextra0s-package

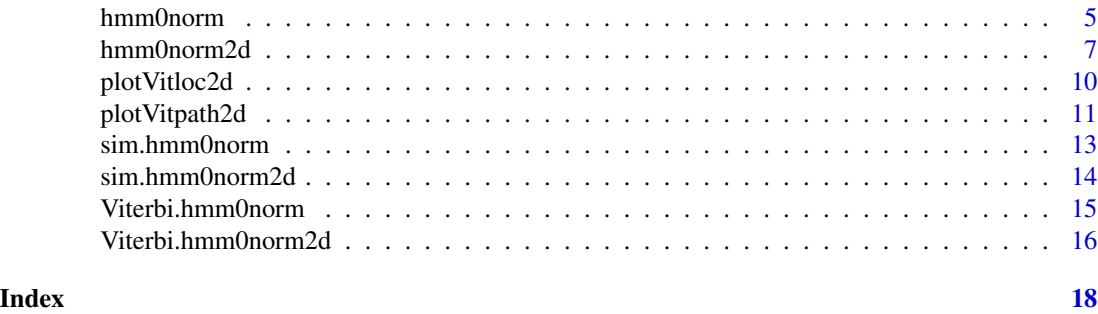

HMMextra0s-package *Hidden Markov Models with Extra Zeros Hidden Markov Models (HMMs) with Extra Zeros*

# Description

The DESCRIPTION file:

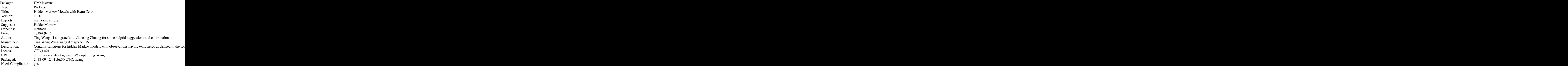

Index of help topics:

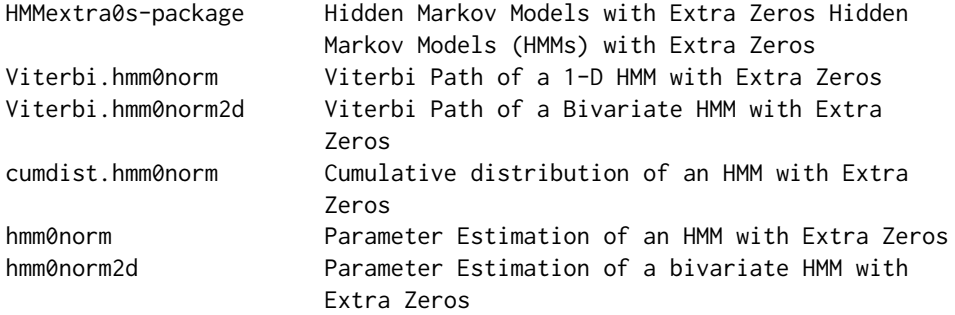

#### <span id="page-2-0"></span>HMMextra0s-package 3

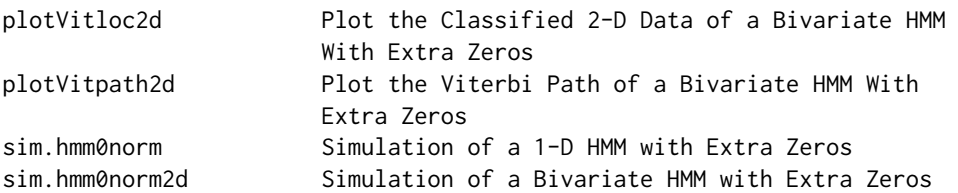

This package contains functions to estimate the parameters of the HMMs with extra zeros using [hmm0norm](#page-4-1) (1-D HMM) and [hmm0norm2d](#page-6-1) (2-D HMM), to calculate the cumulative distribution of the 1-D HMM using [cumdist.hmm0norm](#page-3-1), to estimate the Viterbi path using [Viterbi.hmm0norm](#page-14-1) (1-D HMM) and [Viterbi.hmm0norm2d](#page-15-1) (2-D HMM), to simulate this class of models using [sim.hmm0norm](#page-12-1) (1-D HMM) and [sim.hmm0norm2d](#page-13-1) (2-D HMM), to plot the classified 2-D data with different colours representing different hidden states using [plotVitloc2d](#page-9-1), and to plot the Viterbi path using [plotVitloc2d](#page-9-1).

#### Details

This package is used to estimate the parameters, carry out simulations, and estimate the Viterbi path for 1-D and 2-D HMMs with extra zeros as defined in the two publications in the reference (also briefly defined below). It contains examples using simulated data for how to set up initial values for a data analysis and how to plot the results.

An HMM is a statistical model in which the observed process is dependent on an unobserved Markov chain. A Markov chain is a sequence of states which exhibits a short-memory property such that the current state of the chain is dependent only on the previous state in the case of a first-order Markov chain. Assume that the Markov chain has  $m$  states, where  $m$  can be estimated from the data. Let  $S_t \in \{1, \dots, m\}$  denote the state of the Markov chain at time t. The probability of a first-order Markov chain in state  $j$  at time  $t$  given the previous states is  $P(S_t = j | S_{t-1}, \dots, S_1) = P(S_t = j | S_{t-1})$ . These states are not observable. The observation  $Y_t$ at time t depends on the state  $S_t$  of the Markov chain.

In this framework, we are interested in estimating the transition probability matrix  $\Gamma = (\gamma_{ij})_{m \times m}$ of the Markov chain that describes the migration pattern and the density function  $f(y_t|S_t = i)$  that gives the distribution feature of observations in state i, where  $\gamma_{ij} = P(S_t = j | S_{t-1} = i)$ .

Let  $Z_t$  be a Bernoulli variable, with  $Z_t = 1$  if an event is present at t, and  $Z_t = 0$ , otherwise. Let  $X_t$  be the response variable (e.g., location of the tremor cluster in 2D space) at time t. We set  $P(Z_t = 0 | S_t = i) = 1 - p_i$  and  $P(Z_t = 1 | S_t = i) = p_i$ . We assume that, given  $Z_t = 1$  and  $S_t = i$ ,  $\mathbf{X}_t$  follows a univariate or bivariate normal distribution, e.g. for a bivariate normal,

$$
f(\mathbf{x}_t | Z_t = 1, S_t = i) = \frac{1}{2\pi |\mathbf{\Sigma}_i|^{1/2}} \exp\left(-\frac{1}{2}(\mathbf{x}_t - \boldsymbol{\mu}_i)^T \mathbf{\Sigma}_i^{-1}(\mathbf{x}_t - \boldsymbol{\mu}_i)\right).
$$

The joint probability density function of  $Z_t$  and  $\mathbf{X}_t$  conditional on the system being in state i at time  $t$  is

$$
f(\mathbf{x}_t, z_t | S_t = i) = (1 - p_i)^{1 - z_t} \left[ p_i \frac{1}{2\pi |\mathbf{\Sigma}_i|^{1/2}} \exp \left( -\frac{1}{2} (\mathbf{x}_t - \boldsymbol{\mu}_i)^T \mathbf{\Sigma}_i^{-1} (\mathbf{x}_t - \boldsymbol{\mu}_i) \right) \right]^{z_t},
$$

where  $p_i$ ,  $\mu_i = E(\mathbf{X}_t | S_t = i, Z_t = 1)$  and  $\mathbf{\Sigma}_i = Var(\mathbf{X}_t | S_t = i, Z_t = 1)$  are parameters to be estimated.

#### <span id="page-3-0"></span>Author(s)

Ting Wang - I am grateful to Jiancang Zhuang for some helpful suggestions and contributions Maintainer: Ting Wang <ting.wang@otago.ac.nz>

#### References

Wang, T., Zhuang, J., Obara, K. and Tsuruoka, H. (2016) Hidden Markov Modeling of Sparse Time Series from Non-volcanic Tremor Observations. Journal of the Royal Statistical Society, Series C, Applied Statistics, 66, Part 4, 691-715.

Wang, T., Zhuang, J., Buckby, J., Obara, K. and Tsuruoka, H. (2018) Identifying the recurrence patterns of non-volcanic tremors using a 2D hidden Markov model with extra zeros. Journal of Geophysical Research, [doi: 10.1029/2017JB015360.](http://doi.org/10.1029/2017JB015360)

Some of the functions in the package are based on those of the R package "HiddenMarkov":

Harte, D. (2017) HiddenMarkov: Hidden Markov Models. R package version 1.8-11. Statistics Research Associates, Wellington. URL: <http://www.statsresearch.co.nz/dsh/sslib/>

<span id="page-3-1"></span>cumdist.hmm0norm *Cumulative distribution of an HMM with Extra Zeros*

#### Description

Calculates the cumulative distribution of an HMM with extra zeros.

#### Usage

```
cumdist.hmm0norm(x,HMMest)
```
#### Arguments

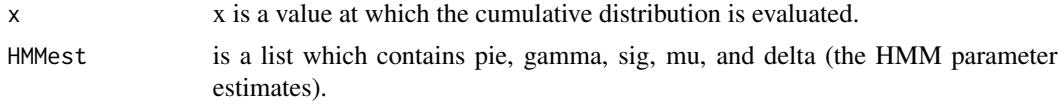

#### Value

```
prob is the calculated cumulative distribution.
```
#### Author(s)

Ting Wang

# References

Wang, T., Zhuang, J., Obara, K. and Tsuruoka, H. (2016) Hidden Markov Modeling of Sparse Time Series from Non-volcanic Tremor Observations. Journal of the Royal Statistical Society, Series C, Applied Statistics, 66, Part 4, 691-715.

#### <span id="page-4-0"></span>hmm0norm 5

# Examples

```
pie <- c(0.002,0.2,0.4)
gamma <- matrix(c(0.99,0.007,0.003,
                   0.02,0.97,0.01,
                   0.04,0.01,0.95),byrow=TRUE, nrow=3)
mu \leftarrow matrix(c(0.3, 0.7, 0.2), nrow=1)sig \leftarrow matrix(c(0.2, 0.1, 0.1), nrow=1)delta <-c(1,0,0)y <- sim.hmm0norm(mu,sig,pie,gamma,delta, nsim=5000)
R <- as.matrix(y$x,ncol=1)
Z \leftarrow y$z
HMMEST <- hmm0norm(R, Z, pie, gamma, mu, sig, delta)
xx < - seq(0,1,0.05)
cumdist <- apply(t(xx),2,cumdist.hmm0norm,HMMest=HMMEST)
```
<span id="page-4-1"></span>hmm0norm *Parameter Estimation of an HMM with Extra Zeros*

# Description

Calculates the parameter estimates of a 1-D HMM with observations having extra zeros.

#### Usage

hmm0norm(R, Z, pie, gamma, mu, sig, delta, tol=1e-6, print.level=1, fortran = TRUE)

#### Arguments

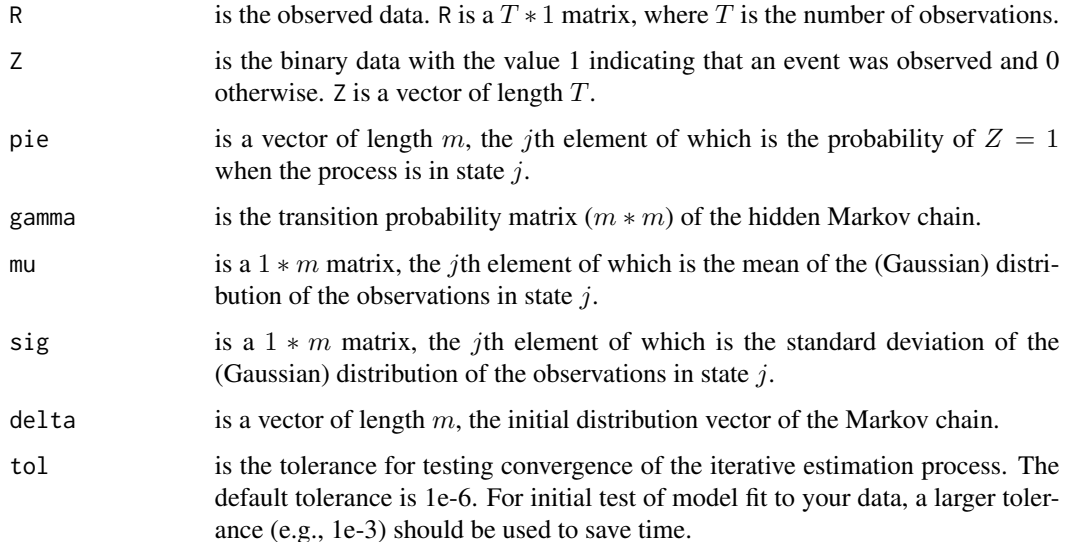

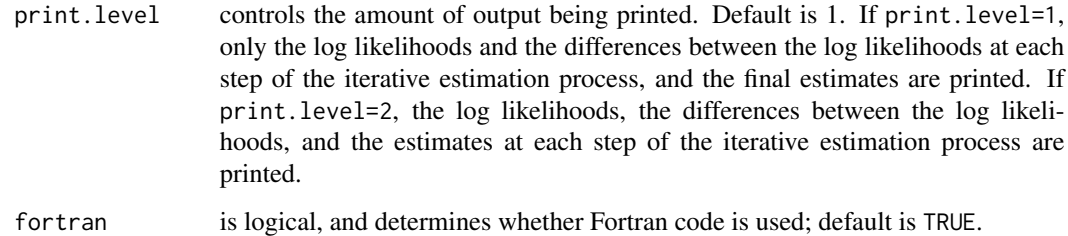

#### Value

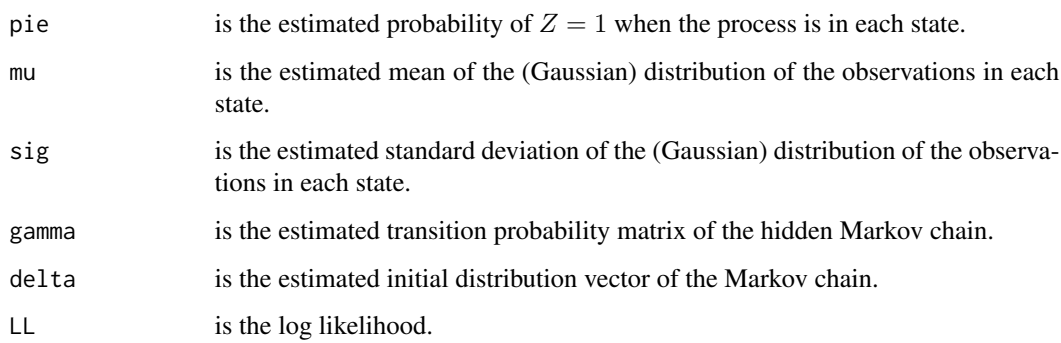

# Author(s)

Ting Wang

#### References

Wang, T., Zhuang, J., Obara, K. and Tsuruoka, H. (2016) Hidden Markov Modeling of Sparse Time Series from Non-volcanic Tremor Observations. Journal of the Royal Statistical Society, Series C, Applied Statistics, 66, Part 4, 691-715.

```
pie <- c(0.002,0.2,0.4)
gamma <- matrix(c(0.99,0.007,0.003,
                   0.02,0.97,0.01,
                   0.04,0.01,0.95),byrow=TRUE, nrow=3)
mu <- matrix(c(0.3,0.7,0.2),nrow=1)
sig \leftarrow matrix(c(0.2, 0.1, 0.1), nrow=1)delta <- c(1,0,0)
y <- sim.hmm0norm(mu,sig,pie,gamma,delta, nsim=5000)
R <- as.matrix(y$x,ncol=1)
Z \leftarrow y$z
yn <- hmm0norm(R, Z, pie, gamma, mu, sig, delta)
yn
```
<span id="page-6-1"></span><span id="page-6-0"></span>

#### Description

Calculates the parameter estimates of an HMM with bivariate observations having extra zeros.

# Usage

hmm0norm2d(R, Z, pie, gamma, mu, sig, delta, tol=1e-6, print.level=1, fortran = TRUE)

# Arguments

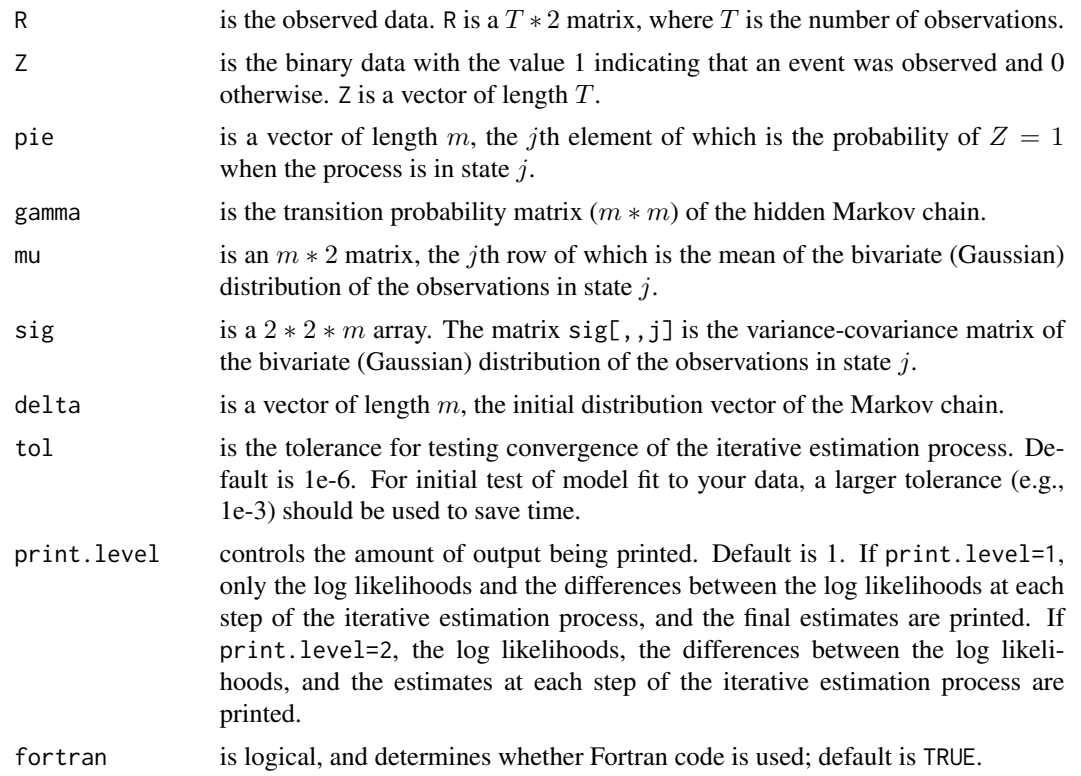

#### Details

Setting up initial values for the real world data can be challenging, especially when the model is large (the number of states is big). In the example below, we include a simple way to set up initial values. If the model is large, the model fitting process should be repeated for many different initial values. In the example below, we set the number of initial values to be  $N = 2$  for the ease of compilation. For real-world data analysis, taking the 2D model for the tremor data in Wang et al. (2018) for example, we used at least  $N = 1000$  initial values for the large models with more than 15 hidden states.

#### Value

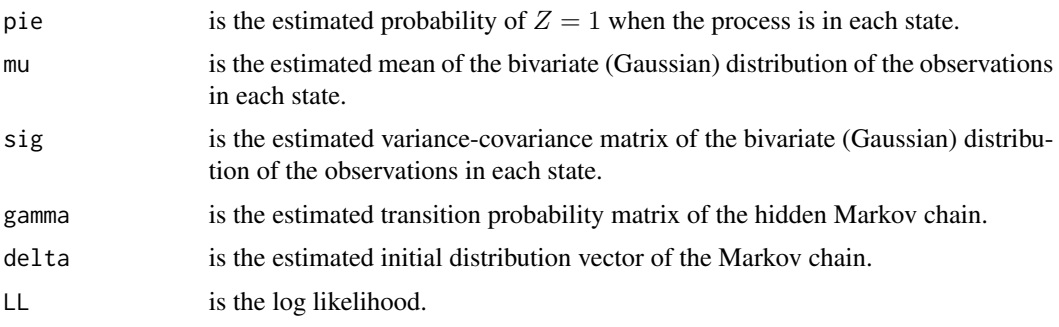

#### Author(s)

Ting Wang

#### References

Wang, T., Zhuang, J., Buckby, J., Obara, K. and Tsuruoka, H. (2018) Identifying the recurrence patterns of non-volcanic tremors using a 2D hidden Markov model with extra zeros. Journal of Geophysical Research, [doi: 10.1029/2017JB015360.](http://doi.org/10.1029/2017JB015360)

```
pie <- c(0.002,0.2,0.4)
gamma <- matrix(c(0.99,0.007,0.003,
                  0.02,0.97,0.01,
                  0.04,0.01,0.95),byrow=TRUE, nrow=3)
mu <- matrix(c(35.03,137.01,
               35.01,137.29,
               35.15,137.39),byrow=TRUE,nrow=3)
sig \leftarrow array(NA, dim=c(2,2,3))sig[,, 1] <- matrix(c(0.005, -0.001,-0.001,0.01),byrow=TRUE,nrow=2)
sig[,,2] <- matrix(c(0.0007,-0.0002,
                     -0.0002,0.0006),byrow=TRUE,nrow=2)
sig[,,3] <- matrix(c(0.002,0.0018,
                     0.0018,0.003),byrow=TRUE,nrow=2)
delta <-c(1,0,0)y <- sim.hmm0norm2d(mu,sig,pie,gamma,delta, nsim=5000)
R < -y$x
Z \leftarrow y$z
yn <- hmm0norm2d(R, Z, pie, gamma, mu, sig, delta)
yn
# Setting up initial values when analysing real-world data
## nk is the number of states for the fitted model
### In this example we use nk=3
LL <- -10^200 ## A very small value to compare with
              ## the log likelihood from the model
```

```
nk = 3gamma <- array(NA,dim=c(nk,nk))
mu <- array(NA,dim=c(nk,2))
sig \leftarrow array(NA, dim=c(2, 2, nk))pie <- array(NA,dim=c(1,nk))
kk < -1N < -2while(kk<N)
{
  temp <- matrix(runif(nk*nk,0,1),ncol=nk)
  diag(temp) = diag(temp) + rpois(1,6) * apply(temp, 1, sum)temp <- temp * matrix(rep(1/apply(temp, 1, sum), ncol(temp)), ncol=ncol(temp), byrow=FALSE)
  gamma <- temp
  R1min <- min((R[,1])[R[,1]>=1e-6])
  R1max <- max((R[,1])[R[,1]>=1e-6])
  R2min <- min((R[,2])[R[,2]>=1e-6])
  R2max <- max((R[,2])[R[,2]>=1e-6])
  temp <- cbind(runif(nk,R1min,R1max),runif(nk,R2min,R2max))
  temp <- temp[order(temp[,2]),]
  mu <- temp
  sdR1 <- sd((R[,1])[R[,1]>=1e-6])
  sdR2 <- sd((R[,2])[R[,2]>=1e-6])
  for (j in 1:nk){
    temp <- matrix(runif(4,0.0001,max(sdR1,sdR2)), ncol=2)
    temp[1,2] <- temp[2,1] <- runif(1,-1,1)* sqrt(prod(diag(temp)))
   sig[,, j] <- temp
  }
  pie <- matrix(sort(c(runif(1, 0, 0.01),runif(nk-1, 0, 1))), nrow = 1, byrow = TRUE )
  delta <- c(6,runif(nk-1, 0,1))
  delta <- delta/sum(delta)
 tryCatch({
    temp <- hmm0norm2d(R, Z, pie, gamma, mu, sig, delta)
    kk<-kk+1
    if( LL <= tempSLL){HMMest <- temp
     LL =HMMest$LL
      eval(parse(text=paste('HMM',kk,'est = HMMest',sep="")))
      eval(parse(text=paste('save(HMM',kk,'est, file="HMM',kk,'est.image")',sep='')))
   }
   }, error=function(e){})
 print(kk)
}
```
# Description

Plot the classified 2-D data with different colours representing different hidden states (or different clusters) obtained from the Viterbi path and confidence contours.

#### Usage

```
plotVitloc2d(object, R, Z, HMMest, CI.level=0.95, npoints=100, cols=NA,
cex.lab=1.5, cex.axis=1.5, cex=1, cex.text=2)
```
# Arguments

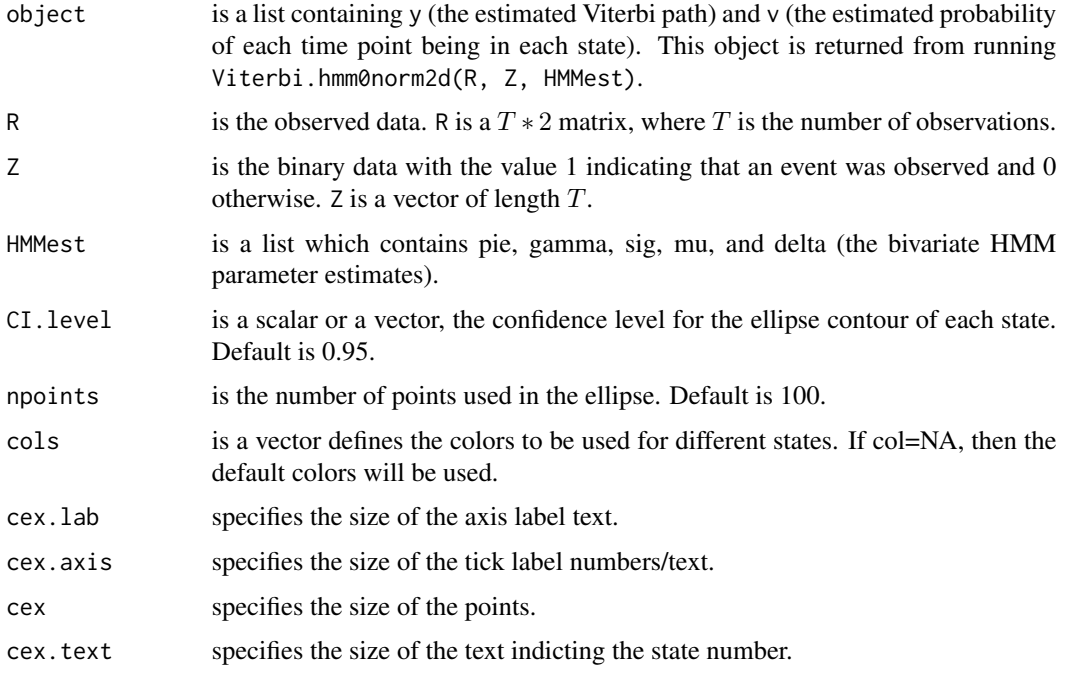

#### Author(s)

Ting Wang and Jiancang Zhuang

#### References

Wang, T., Zhuang, J., Buckby, J., Obara, K. and Tsuruoka, H. (2018) Identifying the recurrence patterns of non-volcanic tremors using a 2D hidden Markov model with extra zeros. Journal of Geophysical Research, [doi: 10.1029/2017JB015360.](http://doi.org/10.1029/2017JB015360)

# <span id="page-10-0"></span>plotVitpath2d 11

#### Examples

```
pie <- c(0.008,0.2,0.4)
gamma <- matrix(c(0.99,0.007,0.003,
                  0.02,0.97,0.01,
                   0.04,0.01,0.95),byrow=TRUE, nrow=3)
mu <- matrix(c(35.03,137.01,
                35.01,137.29,
                35.15,137.39),byrow=TRUE,nrow=3)
sig \leftarrow array(NA, dim=c(2,2,3))sig[,,1] <- matrix(c(0.005, -0.001,
                    -0.001,0.01),byrow=TRUE,nrow=2)
sig[,,2] <- matrix(c(0.0007,-0.0002,
                     -0.0002,0.0006),byrow=TRUE,nrow=2)
sig[,, 3] <- matrix(c(0.002, 0.0018)0.0018,0.003),byrow=TRUE,nrow=2)
delta <-c(1,0,0)y <- sim.hmm0norm2d(mu,sig,pie,gamma,delta, nsim=5000)
R <- \gamma$x
Z \leftarrow y$z
HMMEST <- hmm0norm2d(R, Z, pie, gamma, mu, sig, delta)
Viterbi3 <- Viterbi.hmm0norm2d(R,Z,HMMEST)
plotVitloc2d(Viterbi3, R, Z,HMMEST)
```
plotVitpath2d *Plot the Viterbi Path of a Bivariate HMM With Extra Zeros*

#### Description

Plot the 2-D data, Viterbi path and the probability of each time point being in each state over time.

#### Usage

```
plotVitpath2d(object, R, Z, HMMest, len.dat=96432, varb=8780,
 yearstart=2005, yearend=2012, cols=NA, cex.lab=1.5, cex.axis=1.5)
```
# Arguments

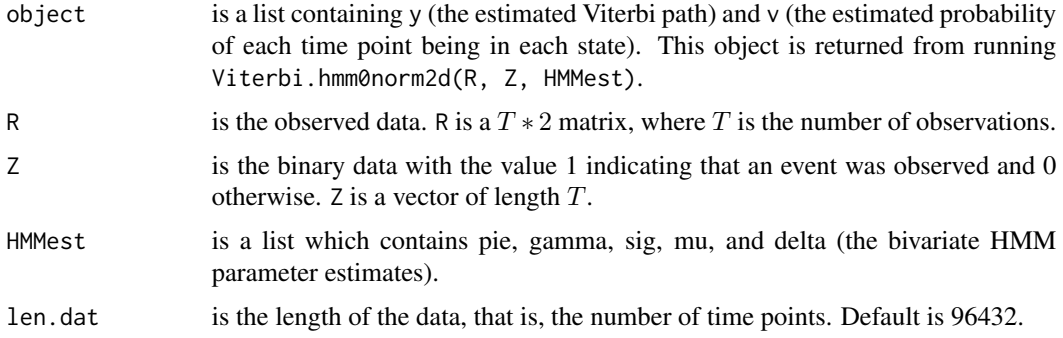

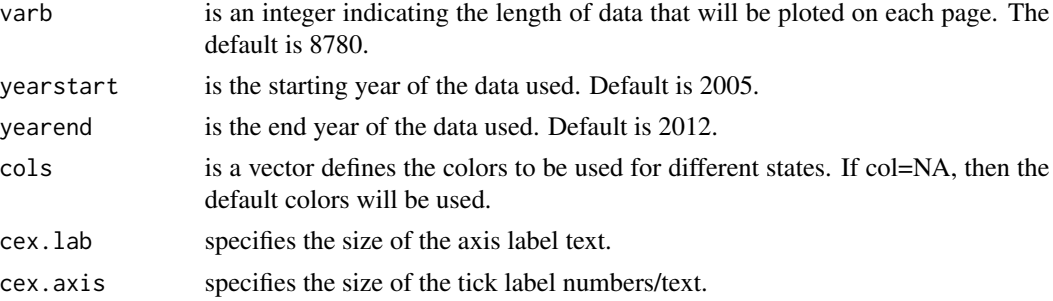

#### Details

The returned object has four panels. Top two panels: Observed latitudes and longitudes with the center  $\hat{\mu}_i$  of each state overlaid as the red lines; third panel: tracked most likely state sequence of the HMM; bottom panel: the estimated probability of the data being in each state, with blank representing the probability of being in the last state (typically the plot looks better if the last state represents the background state with the minimum proportion of tremor occurrence). Some example plots are in the supplementary file of the reference Wang et al. (2018).

#### Author(s)

Ting Wang and Jiancang Zhuang

#### References

Wang, T., Zhuang, J., Buckby, J., Obara, K. and Tsuruoka, H. (2018) Identifying the recurrence patterns of non-volcanic tremors using a 2D hidden Markov model with extra zeros. Journal of Geophysical Research, [doi: 10.1029/2017JB015360.](http://doi.org/10.1029/2017JB015360)

```
pie <- c(0.008,0.2,0.4)
gamma <- matrix(c(0.99,0.007,0.003,
                  0.02,0.97,0.01,
                  0.04,0.01,0.95),byrow=TRUE, nrow=3)
mu <- matrix(c(35.03,137.01,
               35.01,137.29,
               35.15,137.39),byrow=TRUE,nrow=3)
sig \leftarrow array(NA, dim=c(2,2,3))sig[,,1] <- matrix(c(0.005, -0.001,-0.001,0.01),byrow=TRUE,nrow=2)
sig[,,2] <- matrix(c(0.0007,-0.0002,
                     -0.0002,0.0006),byrow=TRUE,nrow=2)
sig[,,3] <- matrix(c(0.002,0.0018,
                      0.0018,0.003),byrow=TRUE,nrow=2)
delta <-c(1,0,0)y <- sim.hmm0norm2d(mu,sig,pie,gamma,delta, nsim=5000)
R < -y$x
Z \leftarrow y$z
HMMEST <- hmm0norm2d(R, Z, pie, gamma, mu, sig, delta)
Viterbi3 <- Viterbi.hmm0norm2d(R,Z,HMMEST)
```
#### <span id="page-12-0"></span>sim.hmm0norm 13

plotVitpath2d(Viterbi3, R, Z,HMMEST,len.dat=5000,varb=5000,yearstart=2005, yearend=2005)

<span id="page-12-1"></span>sim.hmm0norm *Simulation of a 1-D HMM with Extra Zeros*

# Description

Simulates the observed process and the associated binary variable of a 1-D HMM with extra zeros.

#### Usage

```
sim.hmm0norm(mu, sig, pie, gamma, delta, nsim = 1, seed = NULL)
```
# Arguments

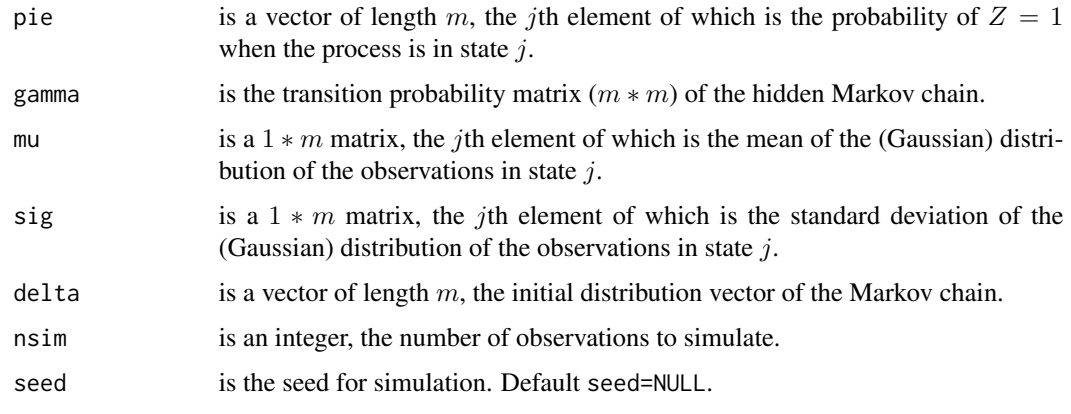

#### Value

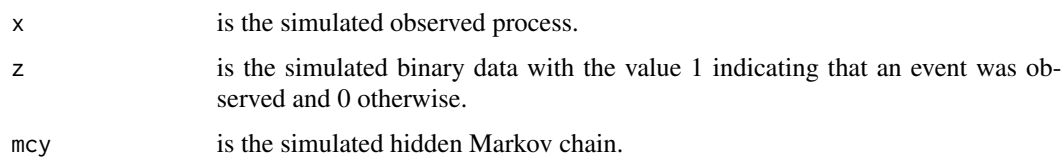

# Author(s)

Ting Wang

#### References

Wang, T., Zhuang, J., Obara, K. and Tsuruoka, H. (2016) Hidden Markov Modeling of Sparse Time Series from Non-volcanic Tremor Observations. Journal of the Royal Statistical Society, Series C, Applied Statistics, 66, Part 4, 691-715.

# Examples

```
pie <- c(0.002,0.2,0.4)
gamma <- matrix(c(0.99,0.007,0.003,
                 0.02,0.97,0.01,
                 0.04,0.01,0.95),byrow=TRUE, nrow=3)
mu <- matrix(c(0.3,0.7,0.2),nrow=1)
sig <- matrix(c(0.2,0.1,0.1),nrow=1)
delta <-c(1,0,0)y <- sim.hmm0norm(mu,sig,pie,gamma,delta, nsim=5000)
```
<span id="page-13-1"></span>sim.hmm0norm2d *Simulation of a Bivariate HMM with Extra Zeros*

# Description

Simulates the observed process and the associated binary variable of a bivariate HMM with extra zeros.

# Usage

sim.hmm0norm2d(mu, sig, pie, gamma, delta, nsim = 1, seed = NULL)

# Arguments

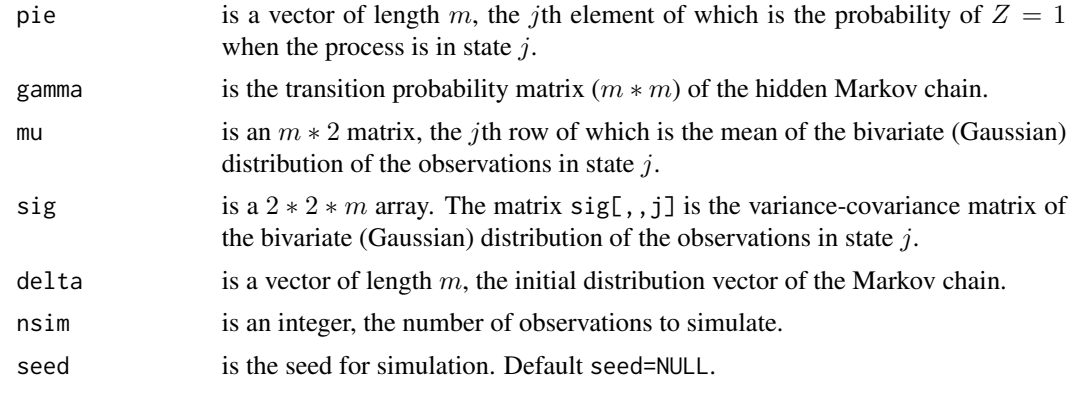

# Value

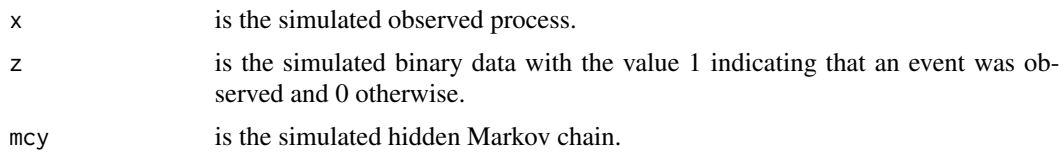

# Author(s)

Ting Wang

<span id="page-13-0"></span>

## <span id="page-14-0"></span>Viterbi.hmm0norm 15

# References

Wang, T., Zhuang, J., Buckby, J., Obara, K. and Tsuruoka, H. (2018) Identifying the recurrence patterns of non-volcanic tremors using a 2D hidden Markov model with extra zeros. Journal of Geophysical Research, [doi: 10.1029/2017JB015360.](http://doi.org/10.1029/2017JB015360)

#### Examples

```
pie <- c(0.002,0.2,0.4)
gamma <- matrix(c(0.99,0.007,0.003,
                  0.02,0.97,0.01,
                  0.04,0.01,0.95),byrow=TRUE, nrow=3)
mu <- matrix(c(35.03,137.01,
               35.01,137.29,
               35.15,137.39),byrow=TRUE,nrow=3)
sig \leftarrow array(NA, dim=c(2,2,3))sig[,,1] <- matrix(c(0.005, -0.001,
                    -0.001,0.01),byrow=TRUE,nrow=2)
sig[,,2] <- matrix(c(0.0007,-0.0002,
                     -0.0002,0.0006),byrow=TRUE,nrow=2)
sig[,,3] <- matrix(c(0.002,0.0018,
                     0.0018,0.003),byrow=TRUE,nrow=2)
delta <- c(1, 0, 0)y <- sim.hmm0norm2d(mu,sig,pie,gamma,delta, nsim=5000)
```
<span id="page-14-1"></span>Viterbi.hmm0norm *Viterbi Path of a 1-D HMM with Extra Zeros*

#### Description

Finds the most probable sequence of hidden states of an observed process.

#### Usage

```
Viterbi.hmm0norm(R, Z, HMMest)
```
## Arguments

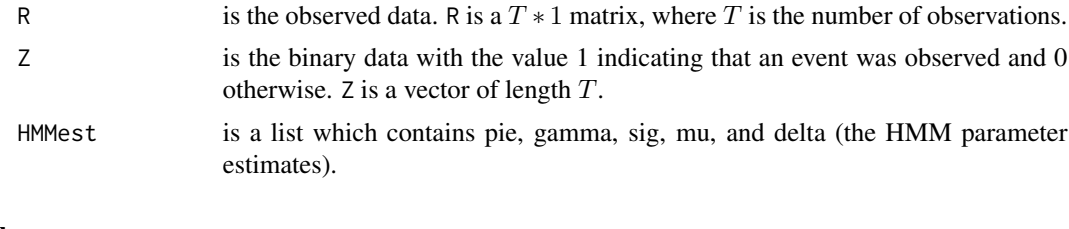

# Value

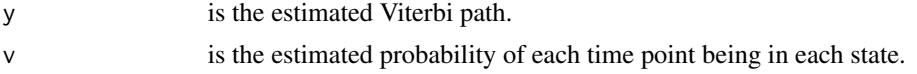

#### <span id="page-15-0"></span>Author(s)

Ting Wang

#### References

Wang, T., Zhuang, J., Obara, K. and Tsuruoka, H. (2016) Hidden Markov Modeling of Sparse Time Series from Non-volcanic Tremor Observations. Journal of the Royal Statistical Society, Series C, Applied Statistics, 66, Part 4, 691-715.

#### Examples

```
pie <- c(0.002,0.2,0.4)
gamma <- matrix(c(0.99,0.007,0.003,
                  0.02,0.97,0.01,
                  0.04,0.01,0.95),byrow=TRUE, nrow=3)
mu <- matrix(c(0.3,0.7,0.2),nrow=1)
sig <- matrix(c(0.2,0.1,0.1),nrow=1)
delta <- c(1,0,0)
y <- sim.hmm0norm(mu,sig,pie,gamma,delta, nsim=5000)
R <- as.matrix(y$x,ncol=1)
Z \leftarrow y$z
HMMEST <- hmm0norm(R, Z, pie, gamma, mu, sig, delta)
Viterbi3 <- Viterbi.hmm0norm(R,Z,HMMEST)
```
<span id="page-15-1"></span>Viterbi.hmm0norm2d *Viterbi Path of a Bivariate HMM with Extra Zeros*

# Description

Finds the most probable sequence of hidden states of an observed process of a bivariate HMM with extra zeros.

#### Usage

Viterbi.hmm0norm2d(R, Z, HMMest)

#### **Arguments**

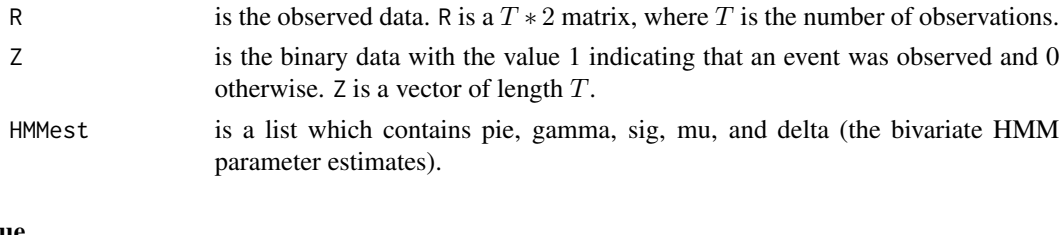

# Value

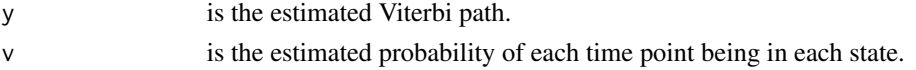

#### Author(s)

Ting Wang

#### References

Wang, T., Zhuang, J., Buckby, J., Obara, K. and Tsuruoka, H. (2018) Identifying the recurrence patterns of non-volcanic tremors using a 2D hidden Markov model with extra zeros. Journal of Geophysical Research, [doi: 10.1029/2017JB015360.](http://doi.org/10.1029/2017JB015360)

```
pie <- c(0.002,0.2,0.4)
gamma <- matrix(c(0.99,0.007,0.003,
                  0.02,0.97,0.01,
                  0.04,0.01,0.95),byrow=TRUE, nrow=3)
mu <- matrix(c(35.03,137.01,
               35.01,137.29,
               35.15,137.39),byrow=TRUE,nrow=3)
sig \leftarrow array(NA, dim=c(2,2,3))sig[,,1] <- matrix(c(0.005, -0.001,
                   -0.001,0.01),byrow=TRUE,nrow=2)
sig[,,2] <- matrix(c(0.0007,-0.0002,
                     -0.0002,0.0006),byrow=TRUE,nrow=2)
sig[,,3] <- matrix(c(0.002,0.0018,
                     0.0018,0.003),byrow=TRUE,nrow=2)
delta <-c(1,0,0)y <- sim.hmm0norm2d(mu,sig,pie,gamma,delta, nsim=5000)
R < -y$x
Z \leftarrow y$z
HMMEST <- hmm0norm2d(R, Z, pie, gamma, mu, sig, delta)
Viterbi3 <- Viterbi.hmm0norm2d(R,Z,HMMEST)
```
# <span id="page-17-0"></span>Index

∗Topic goodness-of-fit cumdist.hmm0norm, [4](#page-3-0) ∗Topic inversion Viterbi.hmm0norm, [15](#page-14-0) Viterbi.hmm0norm2d, [16](#page-15-0) ∗Topic methods hmm0norm, [5](#page-4-0) hmm0norm2d, [7](#page-6-0) ∗Topic optimize hmm0norm, [5](#page-4-0) hmm0norm2d, [7](#page-6-0) ∗Topic package HMMextra0s-package, [2](#page-1-0) ∗Topic plot,2-D classification,Viterbi plotVitloc2d, [10](#page-9-0) ∗Topic plot,classification,Viterbi plotVitpath2d, [11](#page-10-0) ∗Topic simulation sim.hmm0norm, [13](#page-12-0) sim.hmm0norm2d, [14](#page-13-0)

cumdist.hmm0norm, *[3](#page-2-0)*, [4](#page-3-0)

hmm0norm, *[3](#page-2-0)*, [5](#page-4-0) hmm0norm2d, *[3](#page-2-0)*, [7](#page-6-0) HMMextra0s *(*HMMextra0s-package*)*, [2](#page-1-0) HMMextra0s-package, [2](#page-1-0)

plotVitloc2d, *[3](#page-2-0)*, [10](#page-9-0) plotVitpath2d, [11](#page-10-0)

sim.hmm0norm, *[3](#page-2-0)*, [13](#page-12-0) sim.hmm0norm2d, *[3](#page-2-0)*, [14](#page-13-0)

Viterbi.hmm0norm, *[3](#page-2-0)*, [15](#page-14-0) Viterbi.hmm0norm2d, *[3](#page-2-0)*, [16](#page-15-0)